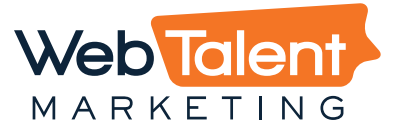

## Google Search Operators

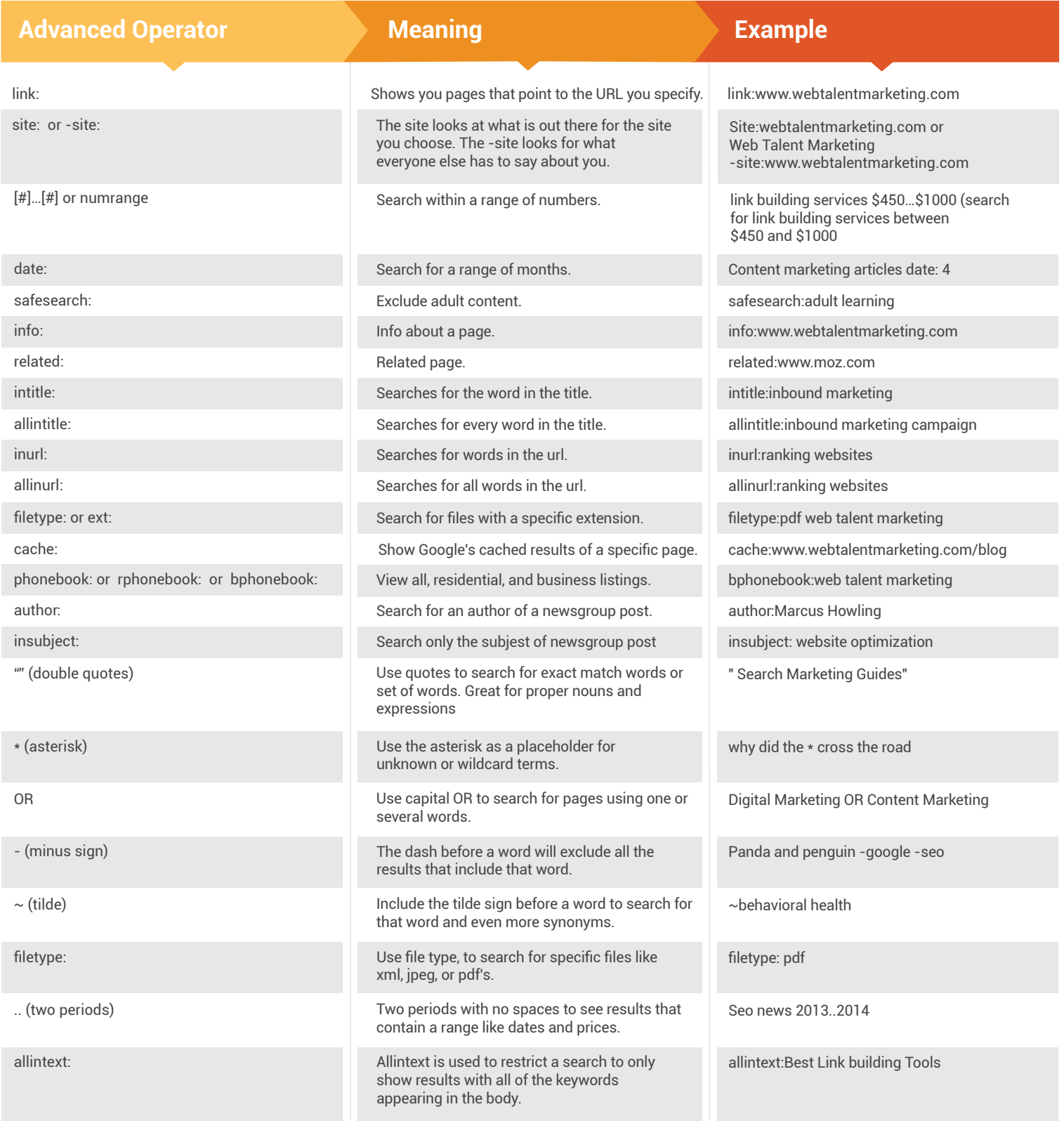

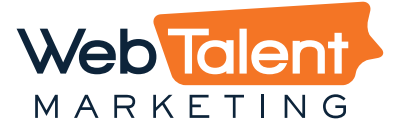

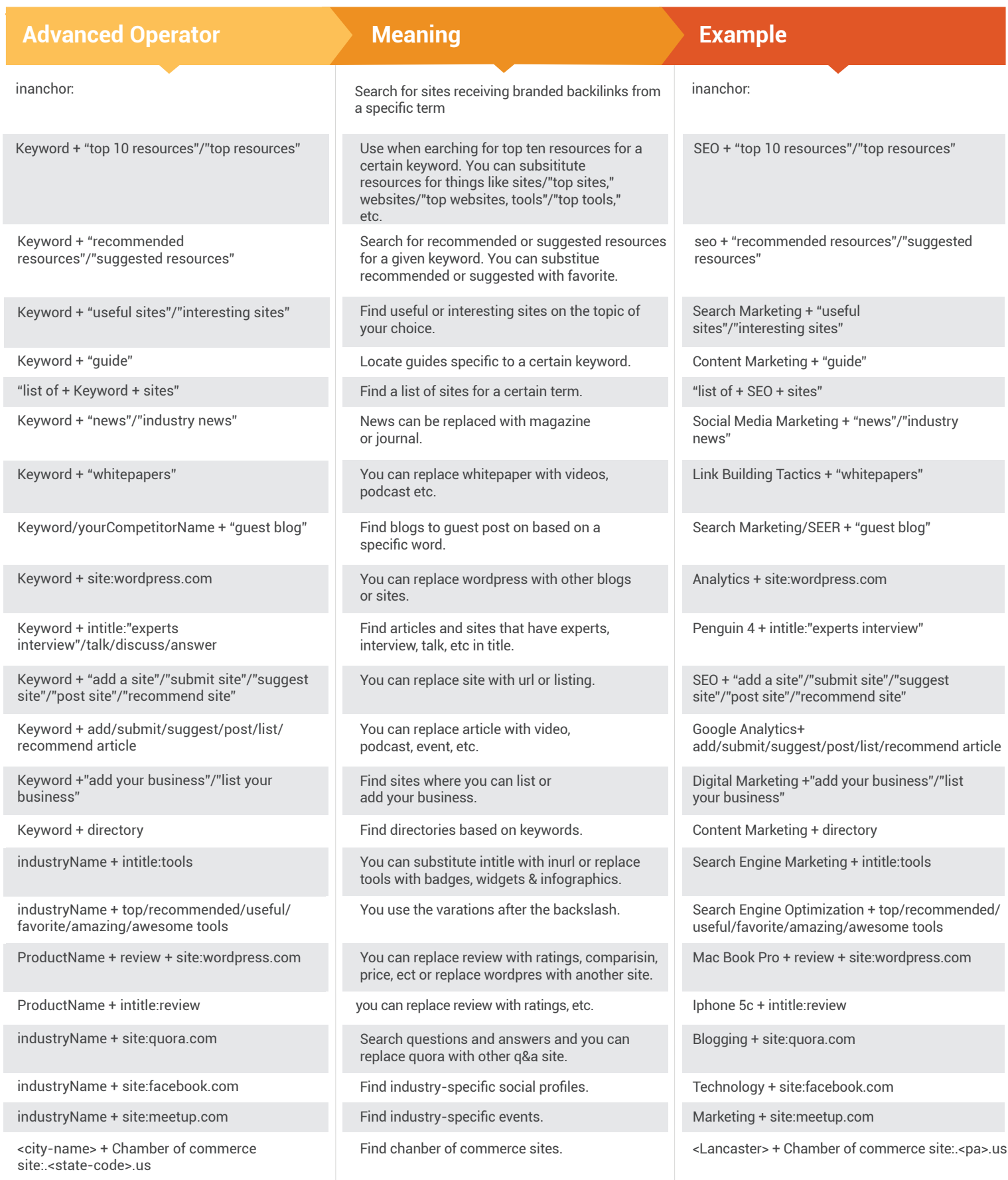